```
La commande rehash
```
- Objet : La commande rehash
- Niveau requis : [débutant,](http://debian-facile.org/tag:debutant?do=showtag&tag=d%C3%A9butant) [avisé](http://debian-facile.org/tag:avise?do=showtag&tag=avis%C3%A9)
- Commentaires : PEIX Me!
- Débutant, à savoir : [Utiliser GNU/Linux en ligne de commande, tout commence là !](http://debian-facile.org/doc:systeme:commandes:le_debianiste_qui_papillonne)
- Suivi :
	- [à-tester-à-compléter](http://debian-facile.org/tag:a-tester-a-completer?do=showtag&tag=%C3%A0-tester-%C3%A0-compl%C3%A9ter)
		- Création par **S**mattux le 07/06/2007
		- Testé par …. le ….
- Commentaires sur le forum :  $C'est$  ici<sup>[1\)](#page--1-0)</sup>

Nota : Contributeurs, les **PEIX Me!** sont là pour vous aider, supprimez-les une fois le problème corrigé ou le champ rempli !

## **Présentation**

La commande rehash évite de devoir quitter et relancer le Terminal, après avoir ajouté un PATH ou modifié le fichier .bahsrc par exemple. Elle fait un rafraîchissement du terminal, permettant d'appliquer directement les ajouts, modifications, corrections apportées.

• Syntaxe

rehash

Nota Bene: Cette commande est une commande interne au shell (shell built-in command)

## [1\)](#page--1-0)

N'hésitez pas à y faire part de vos remarques, succès, améliorations ou échecs !

From: <http://debian-facile.org/> - **Documentation - Wiki**

Permanent link: **<http://debian-facile.org/doc:programmation:bash:rehash>**

Last update: **16/09/2015 19:15**

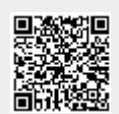